## **Adobe Photoshop Grain Surgery Download ^NEW^**

Installing Adobe Photoshop is relatively easy and can be done in a few simple steps. First, go to Adobe's website and select the version of Photoshop that you want to install. Once you have the download, open the file and follow the onscreen instructions. Once the installation is complete, you need to crack Adobe Photoshop. To do this, you need to download a crack for the version of Photoshop that you want to use. Once you have the crack, open the file and follow the instructions to apply the crack. After the crack is applied, you can start using Adobe Photoshop. Be sure to back up your files since cracking software can be risky. With these simple steps, you can install and crack Adobe Photoshop.

## **[Download](http://mydrugdir.com/UGhvdG9zaG9wIDIwMjIUGh.carmellia?dong=bluebells&ZG93bmxvYWR8Q2c3T0hkamRYeDhNVFkzTWpVNU1qVTNOSHg4TWpVNU1IeDhLRTBwSUZkdmNtUndjbVZ6Y3lCYldFMU1VbEJESUZZeUlGQkVSbDA=fascinate/helpfulness/rite/)**

Additionally, there are monthly subscriptions which charge about \$20 per month and this allows you to try out the software as many times as you need. After the trial period, you can either pay a onetime fee of \$20 for Adobe Creative Cloud or you can choose to continue paying monthly for the software. And then there are individual subscriptions. One subscription allows you to use the software for \$20 per month, which is about a fifth of what you'll pay to buy a copy of the software. However, if you pay for a subscription to Photoshop in this way, you won't have access to the more recent version of Photoshop until the next release of the Creative Cloud application. All offers come with the software. It includes a license for Photoshop, Lightroom, Photoshop Elements, and a subscription to the Creative Cloud application. As well as being good value, this is the cheapest way to get access to all the features of the software. In the subscription to Creative Cloud, you will be able to edit your photos and other files stored on devices connected to the cloud, no matter where you are, and you can update your license to the latest version when it is released. This release further leverages the Adobe Creative Cloud, which I see as an incredibly strategic move, as well as the company's commitment to further expand into the Enterprise market with Adobe Creative Suite. It is an enabler by a graphics and photography company that has long been on the forefront of digital photography. Adobe's commitment to the Cloud is in no way a threat, but an opportunity to streamline workflows and create new ones by automating. However, some additional features highlighted include:

## **Photoshop 2022 Hacked Activation Key For Windows {{ NEw }} 2022**

I really enjoy working with Adobe's new Design Lab, which is essentially the company's test kitchen

and product and design lab with a lot of the same tools that we use in production. The Design Lab recently updated its predecessor, the Web Lab, and it gives you a unique opportunity to be involved in an early design and development process. You can't just talk to the people who are designing our products—you have to be part of the design process. The Design Lab also gives you an insight into the Photoshop workflow used to create the products you buy, watch, or interact with on the web. To see more about the Photoshop Design Lab, visit Learn more about the Photoshop Creative Cloud 2018 Design Lab ! **Why It Matters:** It's called Adobe Photoshop for a reason. This software does so much for your images that you'll wonder how you ever got by without it! Photoshop is a masterwork of color correction and manipulation. From color grading to retouching, Photoshop has just a few shortcuts that you need to know if you want to increase your production opportunities. Are you ready? These tips will help you get a better grasp of Photoshop's color manipulation. **Benefits:** It's the best thing for editing photos! Without imagery, there would be no social media or digital creativity. Photoshop has the most powerful image-editing tools you'll find. Color adjustment, retouching, and masking are all standard tools for any artist, even if you're producing graphics for a corporate client or documenting nature! e3d0a04c9c

## **Photoshop 2022With Serial Key Crack {{ last releAse }} 2022**

The image editing software is capable of performing most image-based operations like retouching, enhancement, and manipulating like cropping, rotating, resizing, and adjusting the color and contrast. It is primarily used for photo editing and graphic design, but has many other applications that make it a multifunctional software. The image editing software empowers the user with a wide range of features to create and edit the end product using different tools. Photoshop is user-friendly and light-weight image editing application for photographs. It begins with a drop-down menu and several different tool options that allow the user to create even the most complex designs. But, the application may be too simple for hardcore geeks and artists. The workflow is pretty straight forward. After opening a photo, the user can begin to edit it using the many Photoshop tool options. From this point, you can either edit an image's individual layers, or simply edit the entire image. Once you've completed editing the photo, simply save it to the desktop for easy access Photoshop's powerful editing tools make it an excellent conversion tool for those unfamiliar with editing. In addition to this, Photoshop has an excellent darkroom editing mode used to recompose photos into long-exposure images. The program also lets you edit images in RGB color spaces, import and export BMP, GIF, JPEG, PSD, and TIFF files, and add layers, which are the objects that Photoshop Elements calls "images." Layers allow you to re-arrange parts of a photo. All the layers you add remain together for easy editing. In addition, you can select parts of photos and merge them together to make one image out of several.

adobe photoshop download free windows 7 32 bit adobe photoshop download free windows 8.1 adobe photoshop download free windows adobe photoshop download free windows 7 adobe photoshop download free latest version adobe photoshop download free 2017 adobe photoshop tamil font download adobe photoshop trial version free download adobe photoshop touch apk download adobe photoshop templates free download

Photoshop CC > Inspect > Advanced Options opens the Retouch panel. Although this is a fairly large panel, you can make it even larger by selecting a keyboard shortcut, and it's a good way to see all the options at once. Share for Review Share for Review allows any two people to work on a single project without leaving Photoshop. This new feature simplifies collaboration at every step of the way, from starting a project to sharing it with others. Users can conveniently share with other users or with an outside browser. Project history, annotations and comments are maintained for easy access. In addition, comments and annotations can be exchanged without leaving Photoshop. Share for Review is now available in CS6, ESD, CC 2018 and CC 2019. **LOS ANGELES--(BUSINESS WIRE)-- Today, Adobe (Nasdaq:ADBE) announced new innovations in Photoshop that make the world's most advanced image editing application even smarter, more collaborative, and easier to use across surfaces. Share for Review(beta) enables users to conveniently collaborate on projects without leaving Photoshop, and new features make image editing in a browser far more powerful. Additionally, the flagship Photoshop desktop application uses breakthrough features powered by Adobe Sensei AI, including selection improvements that enhance the accuracy and quality of selections, and a one-click Delete and Fill tool to remove and replace objects in images with a single action.** Adobe is one of the best-known graphics software developers. A few weeks ago, the company released Adobe Photoshop CC 2019.

The 13th version of Photoshop is mostly free, although the Adobe Creative Cloud premium subscription is needed to use the latest version. Let's read on to know more about the new features of Photoshop CC.

Adobe XD provides a wide set of capabilities and it's web-based design environment is highly adaptable for design collaboration. It allows designers to work on both 2D and 3D UI pixel assets, quickly mock up pages and design in real time within a browser. Just as with Adobe XD, Photoshop works great with the web and is optimized for use in on desktop and mobile devices. Photoshop's design environment is built for collaboration. Working with others on document is as easy as on the web and that's made possible by the introduction of our Lightroom Book feature. You can now keep track of who you are working with, how long a project involves and stay up-to-date with your progress. We're very excited about building a new real-time collaborative collaboration solution within the Adobe Creative Suite. This is called Reveal and provides a platform for designers to work with clients – getting real-time feedback about the design process and work together to co-create experiences. With the launch of Photoshop to work with Substance on a stable native GPU API, Photoshop now has access to the gravitational pull of the page just like in other designers tools, opening up new degrees of creative freedom for designers, illustrators, graphic designers or anyone looking to add an element of depth to anything they create. The ability to add depth to our creative use cases is one we are excited about. It will allow us to make the web a better platform for experiences and content that only the web can bring to life. For us, this means the web can help designers build complex experiences and work more easily and efficiently with in-browser and filebased content.

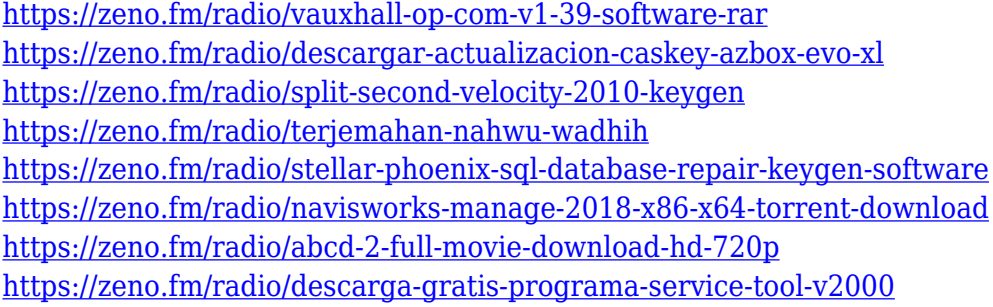

You can achieve professional-quality results in a matter of minutes with Photoshop fix. A Photoshop fix is an action item that replaces regions **in** your images, so you do not have to re-edit your entire source file. When you use Photoshop fix, Photoshop adjusts the dye-transfer methods, color and tone scales, and sharpening levels by making a patch around the areas you specify. The action parameters are flexible; for instance, you can use a preset or overlay settings or customize them yourself. Color looks can be a huge difference when you edit a photo as they have tens of attributes that can affect the way your image looks. Photoshop Elements offers a color handling option called Color Curves that can help you make a more precise color adjustments. A color curve has a feature called Auto, which lets you paint the color curve with a single click. Once you paint above the particular color range you want to modify, the tool automatically selects a color between the Auto and the curve end-points as the new color of the adjustment. You can also manually enter the color amount you want. You can choose a best option that includes a color curve tool that you can use to adjust the color of your image to get the best color contrast. To select a color area, apply a color curve and use a crosshair tool to paint over the area you want to be modified. The tool automatically selects the color in that range. You can also use the Auto feature to set the lower and upper points

for the tool.

<http://www.alwaysflorida.com/?p=1>

<https://www.yomiwang.com/wp-content/uploads/2023/01/ac952b8587578bc.pdf>

[http://applebe.ru/2023/01/02/adobe-photoshop-2021-version-22-0-0-download-free-free-registration-c](http://applebe.ru/2023/01/02/adobe-photoshop-2021-version-22-0-0-download-free-free-registration-code-win-mac-lifetime-release-2023/) [ode-win-mac-lifetime-release-2023/](http://applebe.ru/2023/01/02/adobe-photoshop-2021-version-22-0-0-download-free-free-registration-code-win-mac-lifetime-release-2023/)

<https://eptech-usa.com/wp-content/uploads/2023/01/makirev.pdf>

[https://selfpowered.net/download-free-adobe-photoshop-hacked-free-registration-code-mac-win-3264](https://selfpowered.net/download-free-adobe-photoshop-hacked-free-registration-code-mac-win-3264bit-latest-2023/) [bit-latest-2023/](https://selfpowered.net/download-free-adobe-photoshop-hacked-free-registration-code-mac-win-3264bit-latest-2023/)

<https://atstartups.com/wp-content/uploads/2023/01/aldquaq.pdf>

<https://hassadlifes.com/photoshop-2021-version-22-1-1-licence-key-3264bit-2022/>

[https://blendtecfibel.de/wp-content/uploads/2023/01/Photoshop-2021-Version-2200-Download-Crack-](https://blendtecfibel.de/wp-content/uploads/2023/01/Photoshop-2021-Version-2200-Download-Crack-Free-Registration-Code-2023.pdf)[Free-Registration-Code-2023.pdf](https://blendtecfibel.de/wp-content/uploads/2023/01/Photoshop-2021-Version-2200-Download-Crack-Free-Registration-Code-2023.pdf)

[https://amedirectory.com/wp-content/uploads/2023/01/Photoshop\\_2021\\_Version\\_2251\\_\\_Download\\_Pr](https://amedirectory.com/wp-content/uploads/2023/01/Photoshop_2021_Version_2251__Download_Product_Key_Full_License_Keygen_3264bit_2022.pdf) [oduct\\_Key\\_Full\\_License\\_Keygen\\_3264bit\\_2022.pdf](https://amedirectory.com/wp-content/uploads/2023/01/Photoshop_2021_Version_2251__Download_Product_Key_Full_License_Keygen_3264bit_2022.pdf)

<https://www.webcard.irish/wp-content/uploads/2023/01/tadden.pdf>

<https://travestisvalencia.top/download-photoshop-cs5-kuyhaa-work/>

<https://assetmanagementclub.com/wp-content/uploads/2023/01/bryenils.pdf>

[http://plantsacademy.com/download-photoshop-cs6-with-licence-key-for-mac-and-windows-64-bits-20](http://plantsacademy.com/download-photoshop-cs6-with-licence-key-for-mac-and-windows-64-bits-2023/) [23/](http://plantsacademy.com/download-photoshop-cs6-with-licence-key-for-mac-and-windows-64-bits-2023/)

<http://efekt-metal.pl/?p=1>

<https://5z3800.a2cdn1.secureserver.net/wp-content/uploads/2023/01/illwenl.pdf?time=1672675289> <https://generalskills.org/%fr%>

[https://ku6.nl/wp-content/uploads/2023/01/Adobe-Photoshop-2022-Keygen-For-LifeTime-Activator-Wi](https://ku6.nl/wp-content/uploads/2023/01/Adobe-Photoshop-2022-Keygen-For-LifeTime-Activator-Windows-x3264-2023.pdf) [ndows-x3264-2023.pdf](https://ku6.nl/wp-content/uploads/2023/01/Adobe-Photoshop-2022-Keygen-For-LifeTime-Activator-Windows-x3264-2023.pdf)

[https://piamet.com/wp-content/uploads/2023/01/Photoshop-2021-Version-224-Download-Hacked-Seri](https://piamet.com/wp-content/uploads/2023/01/Photoshop-2021-Version-224-Download-Hacked-Serial-Number-Full-Torrent-Windows-64-Bits-NE.pdf) [al-Number-Full-Torrent-Windows-64-Bits-NE.pdf](https://piamet.com/wp-content/uploads/2023/01/Photoshop-2021-Version-224-Download-Hacked-Serial-Number-Full-Torrent-Windows-64-Bits-NE.pdf)

<https://umbo-avis.fr/wp-content/uploads/2023/01/bernber.pdf>

<https://stanjanparanormal.com/wp-content/uploads/2023/01/betgiac.pdf>

[http://shaeasyaccounting.com/wp-content/uploads/2023/01/Adobe-Photoshop-Cs4-32bit-Download-N](http://shaeasyaccounting.com/wp-content/uploads/2023/01/Adobe-Photoshop-Cs4-32bit-Download-NEW.pdf) [EW.pdf](http://shaeasyaccounting.com/wp-content/uploads/2023/01/Adobe-Photoshop-Cs4-32bit-Download-NEW.pdf)

[https://www.bullardphotos.org/wp-content/uploads/2023/01/Download-Adobe-Photoshop-For-My-Pc-](https://www.bullardphotos.org/wp-content/uploads/2023/01/Download-Adobe-Photoshop-For-My-Pc-BETTER.pdf)[BETTER.pdf](https://www.bullardphotos.org/wp-content/uploads/2023/01/Download-Adobe-Photoshop-For-My-Pc-BETTER.pdf)

[https://82nd.gg/wp-content/uploads/2023/01/Adobe-Photoshop-Download-70-For-Windows-10-UPD.p](https://82nd.gg/wp-content/uploads/2023/01/Adobe-Photoshop-Download-70-For-Windows-10-UPD.pdf) [df](https://82nd.gg/wp-content/uploads/2023/01/Adobe-Photoshop-Download-70-For-Windows-10-UPD.pdf)

<https://womensouthafrica.com/how-to-download-photoshop-cs6-for-free-full-version-pc-upd/>

[https://aquadiscovery.ru/wp-content/uploads/2023/01/adobe-photoshop-cs5-with-product-key-winmac](https://aquadiscovery.ru/wp-content/uploads/2023/01/adobe-photoshop-cs5-with-product-key-winmac-x64-latest-update-2023.pdf) [-x64-latest-update-2023.pdf](https://aquadiscovery.ru/wp-content/uploads/2023/01/adobe-photoshop-cs5-with-product-key-winmac-x64-latest-update-2023.pdf)

[https://thecryptobee.com/photoshop-2021-version-22-4-3-with-license-key-win-mac-3264bit-updated-](https://thecryptobee.com/photoshop-2021-version-22-4-3-with-license-key-win-mac-3264bit-updated-2022/)[2022/](https://thecryptobee.com/photoshop-2021-version-22-4-3-with-license-key-win-mac-3264bit-updated-2022/)

<https://edaberan.com/wp-content/uploads/2023/01/bertcear.pdf>

[https://century21baytree.com/wp-content/uploads/2023/01/Adobe-Photoshop-Download-For-Pc-Old-E](https://century21baytree.com/wp-content/uploads/2023/01/Adobe-Photoshop-Download-For-Pc-Old-EXCLUSIVE.pdf) [XCLUSIVE.pdf](https://century21baytree.com/wp-content/uploads/2023/01/Adobe-Photoshop-Download-For-Pc-Old-EXCLUSIVE.pdf)

[https://asu-bali.jp/wp-content/uploads/2023/01/Download-free-Photoshop-2022-Version-2302-License](https://asu-bali.jp/wp-content/uploads/2023/01/Download-free-Photoshop-2022-Version-2302-License-Code-Keygen-3264bit-lifetimE-patch-20.pdf) [-Code-Keygen-3264bit-lifetimE-patch-20.pdf](https://asu-bali.jp/wp-content/uploads/2023/01/Download-free-Photoshop-2022-Version-2302-License-Code-Keygen-3264bit-lifetimE-patch-20.pdf)

<https://hgpropertysourcing.com/adobe-photoshop-activation-code-with-keygen-mac-win-64-bits-2022/> <https://nvested.co/download-free-photoshop-cc-serial-number-full-torrent-crack-x64-update-2023/> <https://tourismcenter.ge/wp-content/uploads/2023/01/ranlau.pdf>

<https://jacksonmoe.com/wp-content/uploads/2023/01/allree.pdf>

<http://goldenblogging.com/?p=2934> [https://ufostorekh.com/wp-content/uploads/2023/01/Photoshop-2021-Version-2242-With-Keygen-With](https://ufostorekh.com/wp-content/uploads/2023/01/Photoshop-2021-Version-2242-With-Keygen-With-Full-Keygen-x3264-2023.pdf) [-Full-Keygen-x3264-2023.pdf](https://ufostorekh.com/wp-content/uploads/2023/01/Photoshop-2021-Version-2242-With-Keygen-With-Full-Keygen-x3264-2023.pdf) [https://pieseutilajeagricole.com/wp-content/uploads/2023/01/Adobe-Photoshop-Cs3-Download-Free-F](https://pieseutilajeagricole.com/wp-content/uploads/2023/01/Adobe-Photoshop-Cs3-Download-Free-For-Windows-10-BEST.pdf) [or-Windows-10-BEST.pdf](https://pieseutilajeagricole.com/wp-content/uploads/2023/01/Adobe-Photoshop-Cs3-Download-Free-For-Windows-10-BEST.pdf) <https://sugaringspb.ru/photoshop-2022-version-23-download-with-keygen-2023/> [https://www.thebangladeshikitchen.com/wp-content/uploads/2023/01/Portraiture-Filter-For-Photosho](https://www.thebangladeshikitchen.com/wp-content/uploads/2023/01/Portraiture-Filter-For-Photoshop-Cs3-Free-Download-WORK.pdf) [p-Cs3-Free-Download-WORK.pdf](https://www.thebangladeshikitchen.com/wp-content/uploads/2023/01/Portraiture-Filter-For-Photoshop-Cs3-Free-Download-WORK.pdf) <http://areaspettacoli.com/wp-content/uploads/kamalmo.pdf> [https://dornwell.pl/wp-content/uploads/2023/01/Adobe-Photoshop-2022-Version-230-Keygen-For-Life](https://dornwell.pl/wp-content/uploads/2023/01/Adobe-Photoshop-2022-Version-230-Keygen-For-LifeTime-Windows-NEw-2022.pdf) [Time-Windows-NEw-2022.pdf](https://dornwell.pl/wp-content/uploads/2023/01/Adobe-Photoshop-2022-Version-230-Keygen-For-LifeTime-Windows-NEw-2022.pdf)

Transparency: This is very important when you work with any type of object. An image without transparency appears as a solid block. When you try to work with a complex image, you will find it difficult. That is when the *Transparency* Photoshop will come in handy. It is not a core Photoshop feature but it is promoted as an awesome feature. The best part of it is that its a step by step procedure that takes you to the next phase of the workflow. The process is best understood after using it for some time and working with it for a few projects. You can learn it through the explanations given by the editor at

youtube.com/watch?v=\_q3nB2Og9GQ&list=PLgQVVWjW7HXttrm7Jn4\_wmsU1eK91bqr&index=6& t=2495 Photoshop is a software package with a lot of features in it. It has the best built-in design tools to help you quickly create graphics whether you are designing an image or a webpage. It has the most intuitive feature in it. What is that feature? It is a filter that can take a dull low contrast image and make it look like a high contrast color graded image. This is the best and the only tool you should start using as a beginner. You can make many changes in your image with the retouching tools. Those retouching tools that allow you to change the background are not there to make you an artist, as professional Photoshop users would do. They are there to work with you. Photoshop has been the most popular photo editing software for a long time. This book will take you all the way from the fundamentals of learning about the new native tools to advanced features, like:

- Add Blur and Sharpen effects
- Select Layers and improve the way you see them
- Edit the type of an object, the shadows, and more
- Transparency and Masking
- Create and modify 3D objects
- Add and modify paper textures